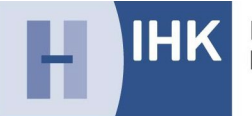

# **Merkblatt der IHK Hannover**

mit Hinweisen und Richtlinien zur Abschlussprüfung Mediengestalter/in Bild und Ton

## **1. Allgemein**

Dieses **Merkblatt** erläutert, wie die IHK Hannover die Abschlussprüfung durchführt und was Sie beachten müssen. Es ergänzt die Regelungen der Prüfungsaufgaben- und Lehrmittelentwicklungsstelle (PAL) und der Verordnung über das Berufsbild vom 28. Februar 2020.

Die zur Auswahl stehenden **redaktionellen Themen** sowie die **Vorgaben** zur Erstellung des Prüfungsstücks werden zentral durch die PAL vorgegeben. Die redaktionellen Vorgaben finden Sie ab dem 15.02.2024 unter

**[https://www.ihk.de/stuttgart/pal/berufe-a-bis-z/mediengestalter-in-bild-und-ton-3361--](https://www.ihk.de/stuttgart/pal/berufe-a-bis-z/mediengestalter-in-bild-und-ton-3361--5168808) [5168808](https://www.ihk.de/stuttgart/pal/berufe-a-bis-z/mediengestalter-in-bild-und-ton-3361--5168808)**.

Die **Prüfungsunterlagen der IHK Hannover** finden Sie ebenfalls ab dem 15.02.2024 unter Startseite - IHK [Hannover](https://www.ihk.de/hannover/) > Dokumentenseite 10081810.

## **2. Termine**

Dieses Merkblatt enthält einen Plan mit allen wichtigen **Prüfungsterminen**. Rechtzeitig vor den Prüfungen erhalten Sie von der IHK eine offizielle **Einladung**. Zur Einhaltung der **Abgabefristen** beachten Sie bitte den Terminplan am Ende des Dokuments.

## **3. Projektantrag für das Prüfungsstück**

Der Projektantrag hat eine vorgeschriebene Form und besteht aus drei Teilen:

1. **Antrag Prüfungsstück**

inkl. Exposee, Equipmentliste, Zeitplan Produktion, Zeitplan Postproduktion, Stabliste

2. **Konzeptpapier** Filmische Umsetzung bzw. Drehbuch

*Hinweise:*

- *Handschriftliche Ausarbeitungen können nicht berücksichtigt werden.*
- *Für nichtfiktionale Genres nutzen Sie aus den "Prüfungsunterlagen" die Formularvorlage: "02\_Vorlage\_Filmisches Konzept.xls"*
- 3. **Aufnahmegenehmigungen** (ohne Formvorgabe)

Der Projektantrag muss vom Prüfling und vom Ausbildungsbetrieb unterschrieben werden. Fassen Sie das unterschriebene Deckblatt und alle anderen Teile in **einer** PDF-Datei zusammen.

#### Dateibezeichnung: **Projektantrag***-[Nachname]-[Vorname]***.pdf**

Tragen Sie die erforderlichen Projektdaten in das **Online-Formular** ein. Abschließend laden Sie den Projektantrag über das Online-Formular hoch.

#### Link: **<https://kurzelinks.de/formular-projekt>**

Der Projektantrag ist bis zum **22.03.2024, 12 Uhr** einzureichen.

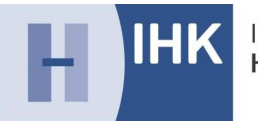

## **4. Durchführung Produktion und Postproduktion**

Das Prüfungsstück ist entsprechend der allgemein üblichen Berufspraxis herzustellen. **Das Prüfungsstück soll ein möglichst breites Spektrum an bewertbaren technischen und gestalterischen Fertigkeiten enthalten**.

Die **Produktionszeit** von max. 24 Stunden kann in der Zeit vom 22.04. bis 31.05.2024 auf **max. zwei Drehtage** und **zwei Nachbearbeitungstage** aufgeteilt werden. Bitte beachten Sie die Angaben zu den Produktionszeiten in den redaktionellen Vorgaben (PAL).

An den Produktionstagen ist frühestens nach 4 Stunden, spätestens nach 6 Stunden eine **Pause** von 30 Minuten einzuplanen. Ab einer Arbeitszeit von 9 Stunden sind insgesamt 45 Minuten Pause vorgeschrieben. Längere Pausen oder Unterbrechungen müssen begründet beantragt werden.

*Hinweis: Es gilt auch an Prüfungstagen das Arbeitszeitgesetz, wonach Arbeitszeiten von maximal 10 Stunden zulässig sind. Bedenken Sie auch, dass Ihre Rüst- und Fahrzeiten ebenfalls Arbeitszeit im Sinne des Arbeitszeitgesetzes sind.*

Die **Produktionsorte** müssen in einem Umkreis von **höchstens 25 km** vom Ausbildungsbetrieb oder der MMBbS liegen. Die **Postproduktion** dürfen Sie nur im Ausbildungsbetrieb durchführen. Ausnahmen sind nur auf Antrag mit Einverständnis des Prüfungsausschusses zulässig. Beantragen Sie diese spätestens zwei Wochen vor Abgabe des Projektantrags beim Prüfungsausschuss per Mail:

**Justine.heising@hannover.ihk.de** (Frau Heising).

Senden Sie Ihre **Produktions- und Postproduktions-Meldungen** spätestenszwei Tage vor Produktionsbeginn an den für Sie vom Prüfungsausschuss benannten **Betreuer.**

Nutzen Sie als Vorlage das Formular "*03\_Vorlage\_Produktionsmeldungen.xls*".

Dateibezeichnungen: **Meldung-Produktion***–[Nachname]-[Vorname]***.pdf**

#### **Meldung-Postproduktion***–[Nachname]-[Vorname]***.pdf**

Der **Betreuer** muss **per SMS** über den Beginn und das Ende jeder Produktionsphase informiert werden. Sollten sich während der Dreh- oder Schnittzeiten **Änderungen** ergeben, wie z.B. Krankheit von Helfern, witterungsbedingte Pausen oder andere Verzögerungen, die Sie nicht zu vertreten haben, müssen Sie den Betreuersofort telefonisch informieren, **andernfalls verfallen diese Produktionszeiten**. **Es ist kein Zeitübertrag zwischen einzelnen Herstellungstagen zulässig.**

Der **Betreuer** wird Sie nach eigenem Ermessen am Produktionsort besuchen. Der Betreuer muss während seines **Besuchs** jederzeit die Möglichkeit haben, die Aufzeichnung auf einem **Monitor** zu verfolgen.

## **5. Technische Vorgaben**

Für die Produktion sind Bild- und Tonaufnahmen sowie eine Bild- und Tonbearbeitung zwingend erforderlich. Beachten Sie die "**Technischen Produktionsrichtlinien** von ARD/ZDF" in der jeweils gültigen Fassung.

Die Aufzeichnung soll ausschließlich in einem **HD-Format** (ITU-R BT.709) erfolgen. Es sind nur Bildaufnahmen mit einem **Bildseitenverhältnis** von 16:9 zulässig.

Die **Kamera** muss die EB-typischen Merkmale einer Broadcast-Kamera aufweisen und bei laufender Aufnahme einen sicheren und unmittelbaren **manuellen Zugriff** auf Blende, Zoom und Fokus ermöglichen. Die Kamera muss dabei sowohl vom **Stativ** als auch mobil, wie z.B. als **Schulterkamera** oder mit **Stabilisierungssystem**, betrieben werden können.

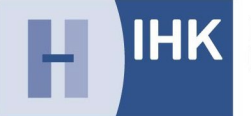

Den Einsatz von **Zweitkameras** (z.B. Gopro) können Sie mit Begründung beantragen. Eine Genehmigung ist nur möglich, wenn die Filmlänge auch ohne die Bilder der Zweitkamera mindestens 2 Minuten beträgt. Die Bilder der Zweitkamera dürfen eine Gesamtlänge von 20 Sekunden nicht überschreiten. Die Länge wird auf die evtl. Nutzung von Archivmaterial angerechnet. Eine Verwendung von nicht genehmigten Zweitkameras führt zur Nichtannahme der Produktion.

Der **Ton** muss während der Aufnahme **manuell ausgesteuert** und mit **externen Mikrofonen** aufgezeichnet werden. Die Tonmischung des Master-Prüfungsstücks sollen Sie nach Quasispitzenwertaussteuerung mit maximalem Vollaussteuerungspegel von -9 dBFS durchführen.

## **6. Abgabe des Prüfungsstücks**

#### **a) Abgabe Ansichtsfassung Prüfungsfilm**

**Spätestens eine Stunde** nach Fertigstellung ist der Prüfungsfilm als Ansichtsfassung **ohne technischen Vorspann** als **H.264 File** im **MP4 Container** mit max. 10 MBit/s dem **Betreuer** und dem **Prüfungsausschuss** abzugeben.

#### • **Abgabe 1 an den Betreuer:**

Stellen Sie dem Betreuer den **Prüfungsfilm als Ansichtsversion** über einen **Download-Link** zur Verfügung. Die Zugriffsmöglichkeit auf die Datei muss bis zum Tag der offiziellen Ergebnisbekanntgabe gewährleistet sein. Stellen Sie sicher, dass Ihr Dateiupload fehlerfrei und vollständig ist und kontrollieren Sie dies.

• **Abgabe 2 an den Prüfungsausschuss:**

Zusätzlich laden Sie spätestens eine Stunde nach Fertigstellung dieselbe Datei hier hoch:

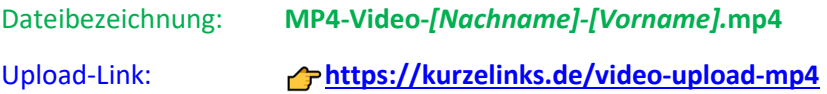

#### **b) Abgabe Master Prüfungsfilm**

Nach Fertigstellung ist der Prüfungsfilm gemäß den technischen Vorgaben (siehe unten) **bisspätestens eine Stunde nach Produktionsende** per **Datei-Upload** zu übermitteln.

#### **Video-Upload (MXF)**

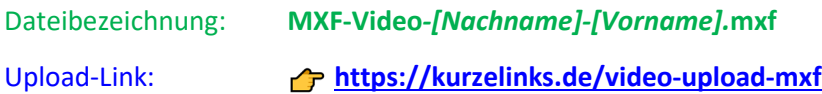

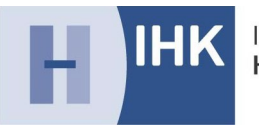

#### **c) Abgabe Projektdokumentation**

**Zusammen mit der Masterdatei** des Prüfungsfilms ist auch die vorgeschriebene Projektdokumentation einzureichen.

Die Projektdokumentation besteht aus zwei Teilen in dem Formular: "*04\_Vorlage\_Bestätigung\_ Dokumentation.xls*".

#### 1. **Bestätigung Prüfungsstück**

#### 2. **Dokumentation**

inkl. Medienbegleitdaten, technische Angaben, zeitliche Produktionsdokumentation, Fremdmaterialliste und Angaben zu Änderungen und Vorkommnissen

Dateibezeichnung: *Projektdokumentation-[Nachname]-[Vorname].pdf*

Die beiden Teile der Projektdokumentationmüssen in einer PDF-Datei bis**spätestens eine Stunde** nach Produktionsende per **Datei-Upload** hochgeladen werden.

Upload-Link: **<https://kurzelinks.de/projektdokumentation>**

## **7. Rohmaterial**

Das Rohmaterial des Prüfungsfilms verbleibt bei Ihnen und ist zusammen mit dem fertigen Prüfungsfilm **biszur Ergebnisbekanntgabe** aufzubewahren. Das Rohmaterial istim **Originalformat** aufzubewahren. Beim **Umkopieren** istzu beachten, dass das Rohmaterial die **ursprüngliche Ordnerstruktur** behält.

Das Rohmaterial müssen Sie dem Prüfungsausschuss bei Bedarf unverzüglich zur Verfügung stellen können.

Prüfungsausschuss der Mediengestalter Bild und Ton Der Prüfungsausschussvorsitzende

gez. Patrick Schlabe

#### **Anlagen:**

Terminplan Links (Zusammenfassung) Technische Anlage

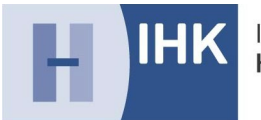

## **Terminplan für die Prüflinge**

• **Einreichung** des **Projektantrags** bis **22.03.2024, 12:00 Uhr**

**Hinweis: Die Frist weicht von den Angaben in den redaktionellen Hinweisen (PAL) ab.**

- **Mitteilung** über **erforderliche Nachbesserungen** oder Neuantrag wegen **Ablehnung** bis zum **04.04.2024** per E-Mail durch die IHK
- **Abgabe** des **nachgebesserten** oder **neuen Projektantrags** bis **17.04.2024, 12:00 Uhr**
- **Benachrichtigung** über **Freigabe des Projektantrags** sowie die Bekanntgabe des Betreuers bis **18.04.2024 durch die IHK**
- **nach Freigabe** des Projektantrages:
	- Abgabe der **Produktionsmeldungen** (max. zwei Tage Vorlauf) an den Betreuer
	- **Durchführung der Produktion** nach genehmigtem Zeitplan
- **schriftliche Prüfung** am **15.05.2024, 8:00 Uhr**

Der Ort wird noch per Einladung durch IHK bekannt gegeben.

- **Abgabe** des **Prüfungsfilms** mit der **Projektdokumentation** nach Vorgabe
- **Arbeitsproben** in **der Woche vom 11. bis 14.06.2024**
- evtl. notwendige **mündliche Ergänzungsprüfungen** am **17.06.2024**
- offizielle **Ergebnisbekanntgabe und Freisprechung** am **21.06.2024** Die Einladung mit Ort, Datum und Uhrzeit erfolgt schriftlich durch die IHK.

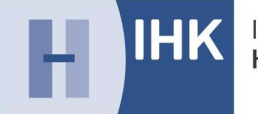

## **Links - Zusammenfassung**

Bitte die Kleinschreibung beachten!

## **Projektantrag (Online-Formular)**

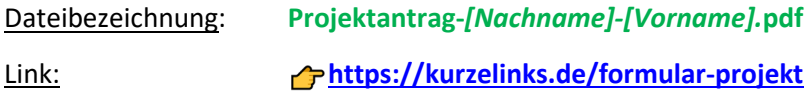

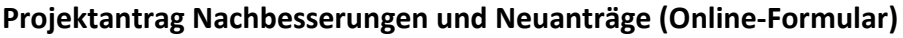

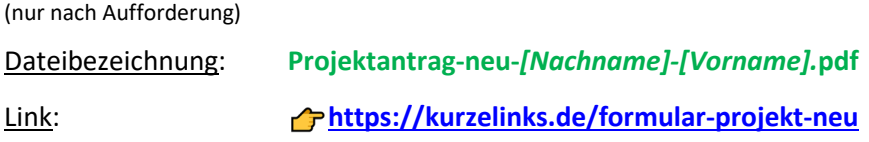

## **Video-Upload (MP4)**

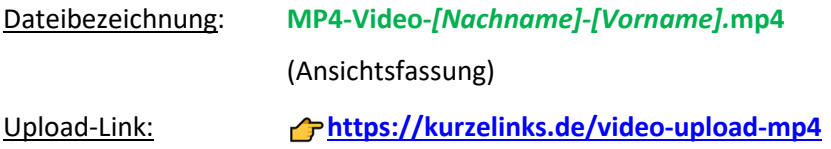

## **Video-Upload (MXF)**

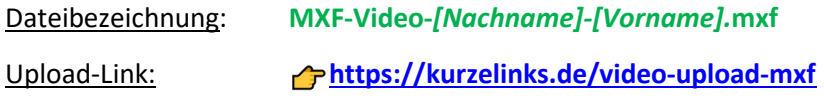

## **Projektdokumentation**

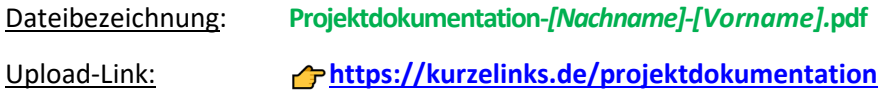

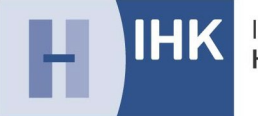

## **Technische Anlage MXF**

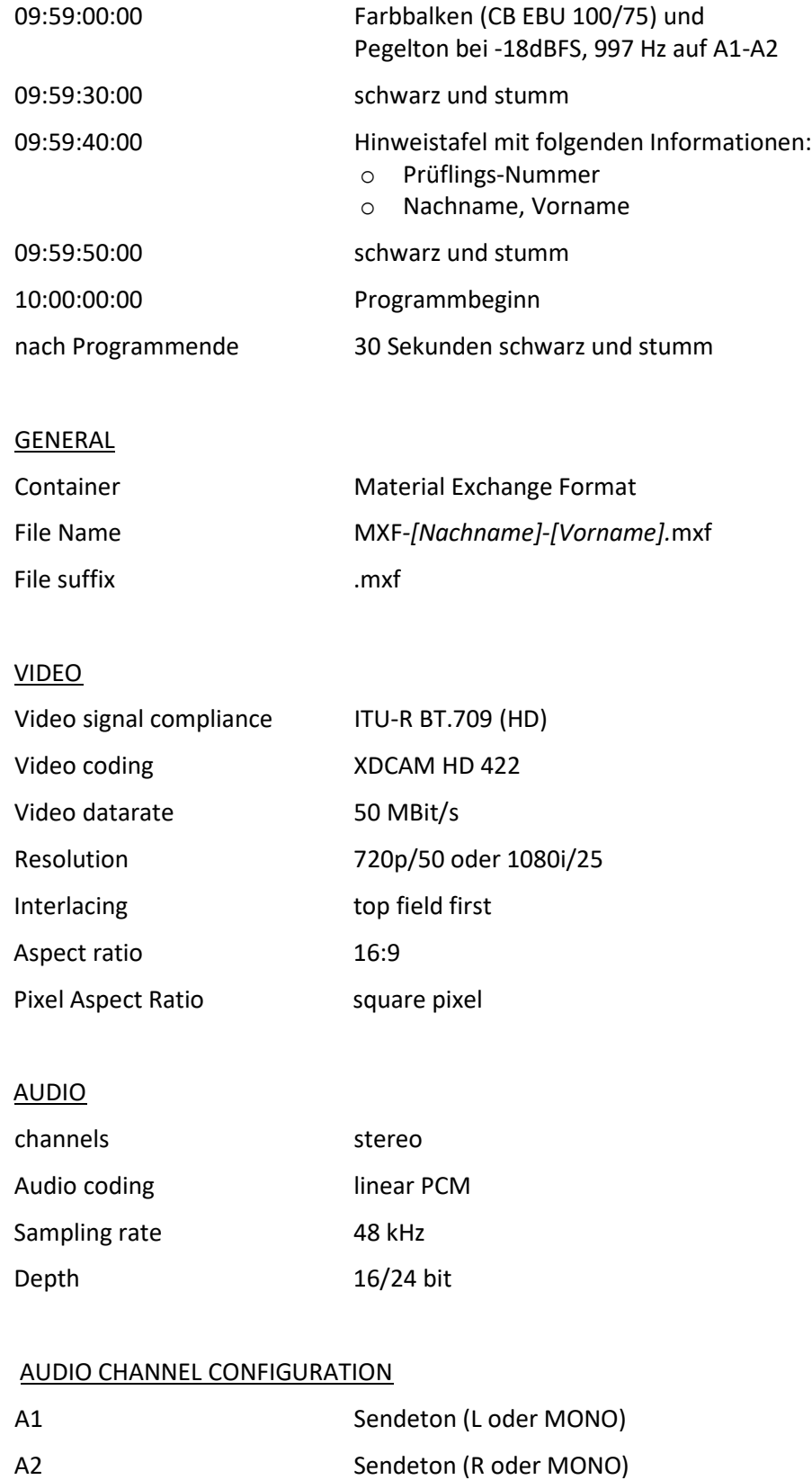